**Workshop Laurent KIEFFER**

Ateliers Progress Octobre 2015

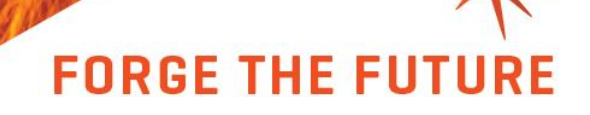

#### Today our goal is to show the power of Telerik Platform

https://youtu.be/N3P6MyvL-t4

## We Address The Entire Lifecycle

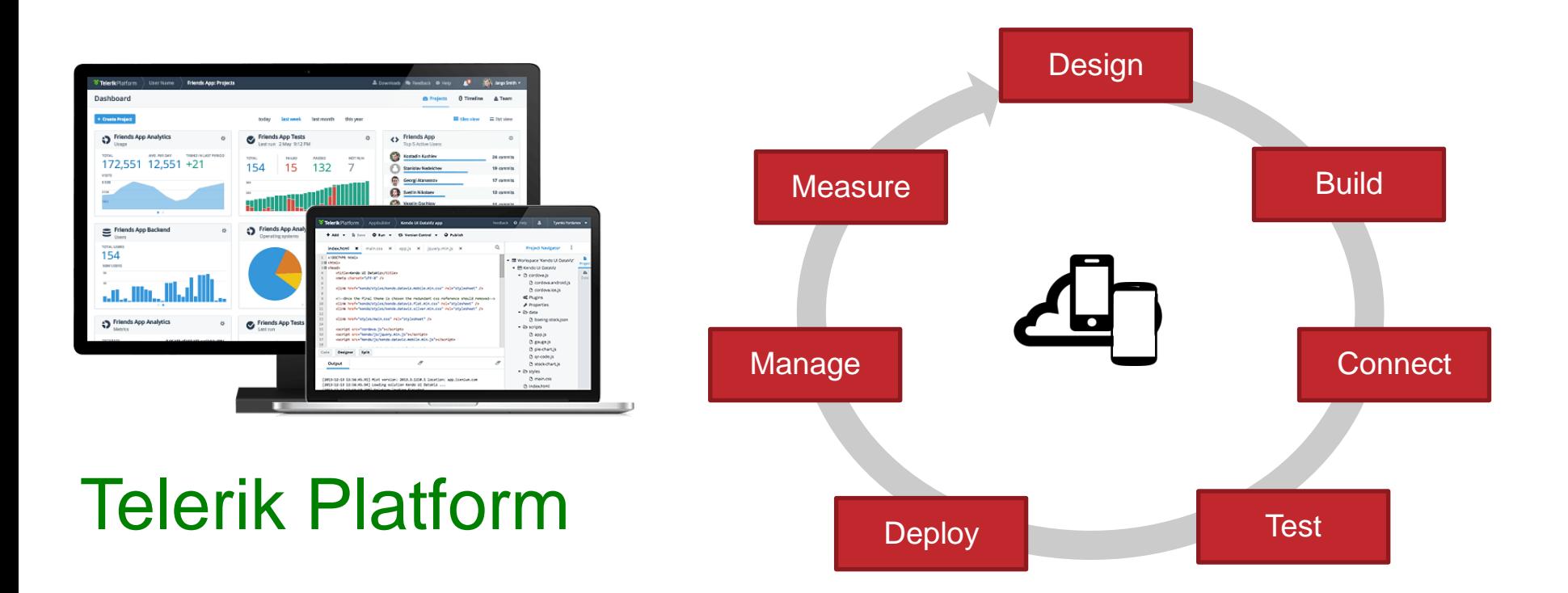

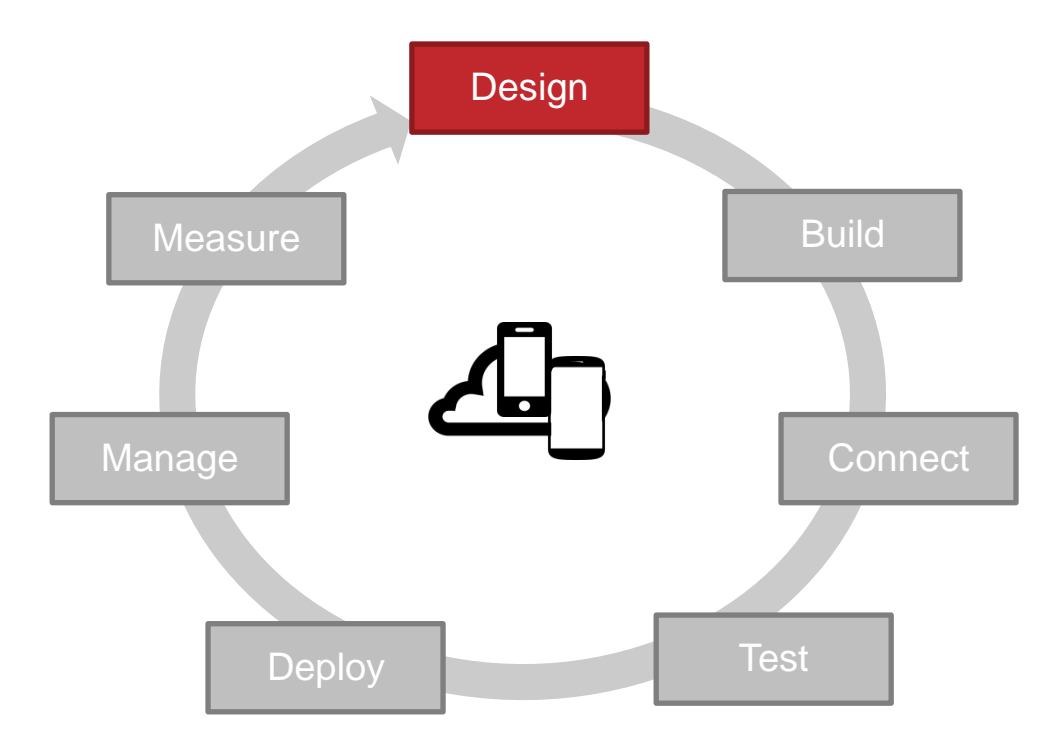

#### Create Intuitive and Gorgeous Apps

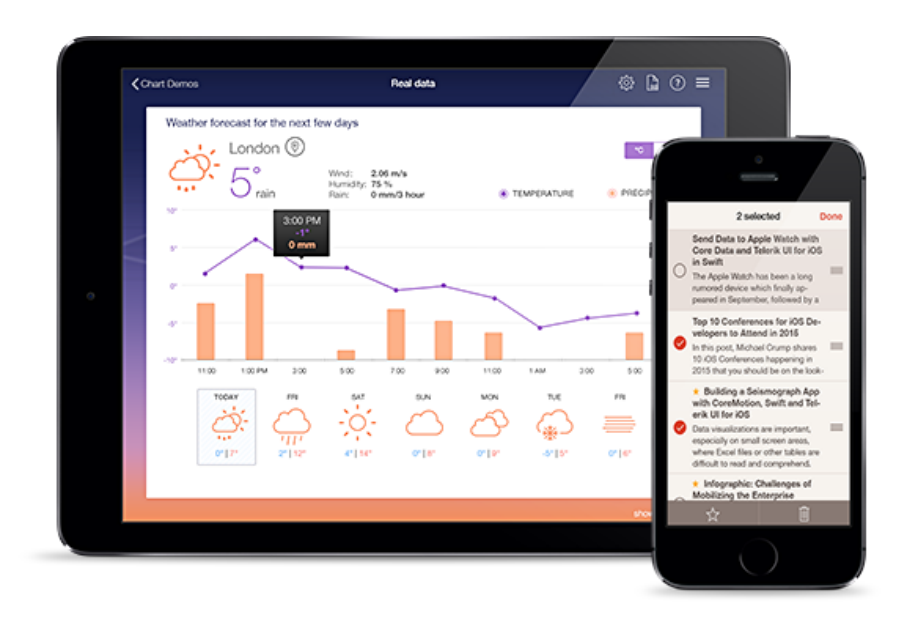

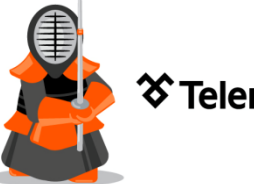

**<sup> Telerik Kendo Ul°**</sup>

- 70+ jQuery-based UI widgets
- AngularJS & Bootstrap

integration

• Mobile and responsive

controls

- Built-in, customizable themes
- Sub-second performance

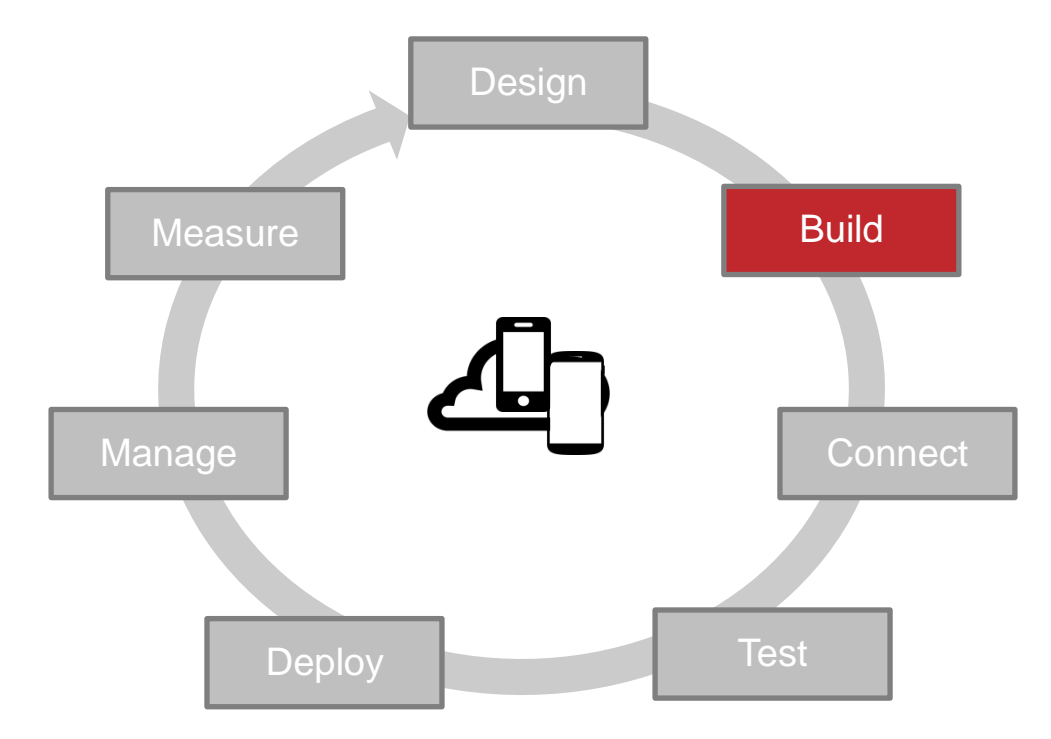

## Building without Telerik Platform

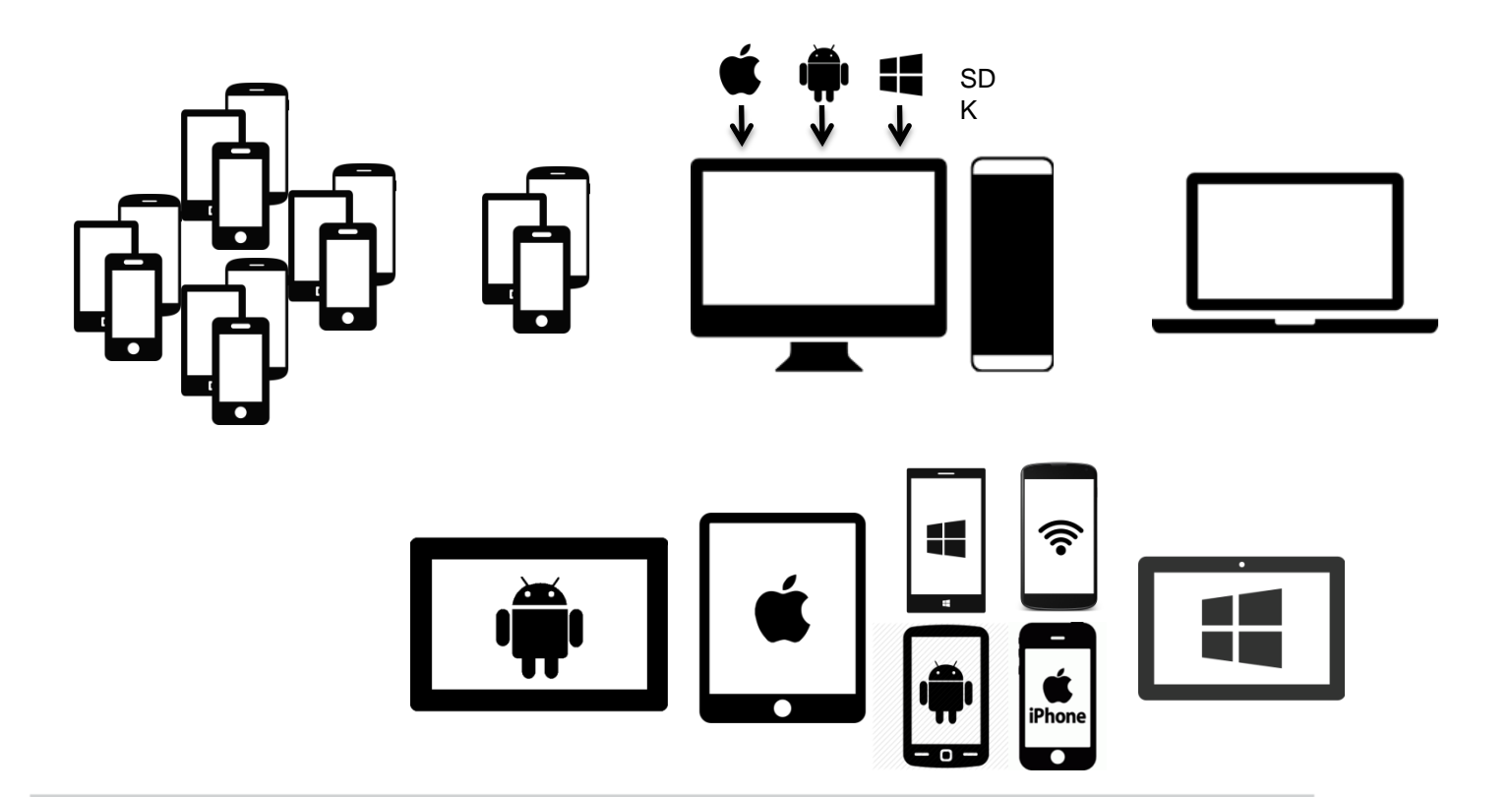

## Building with Telerik Platform

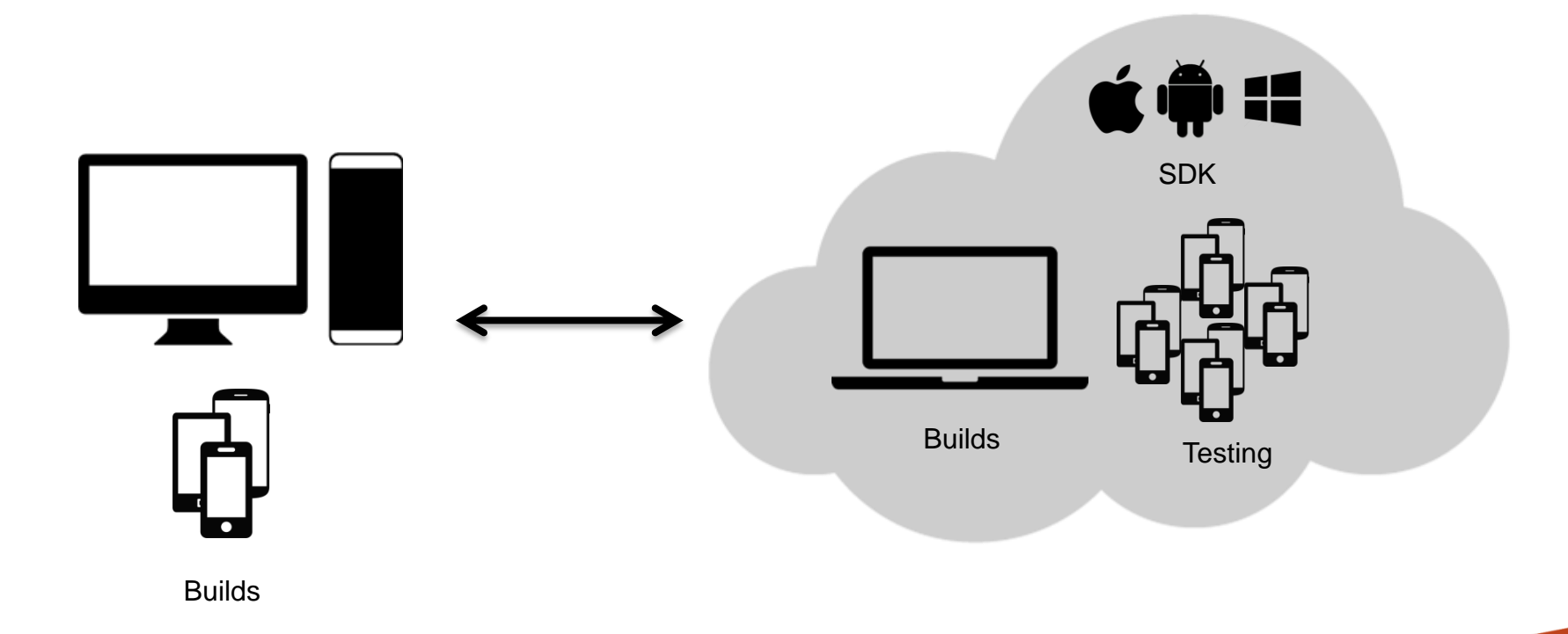

## Multiple Paths To Success

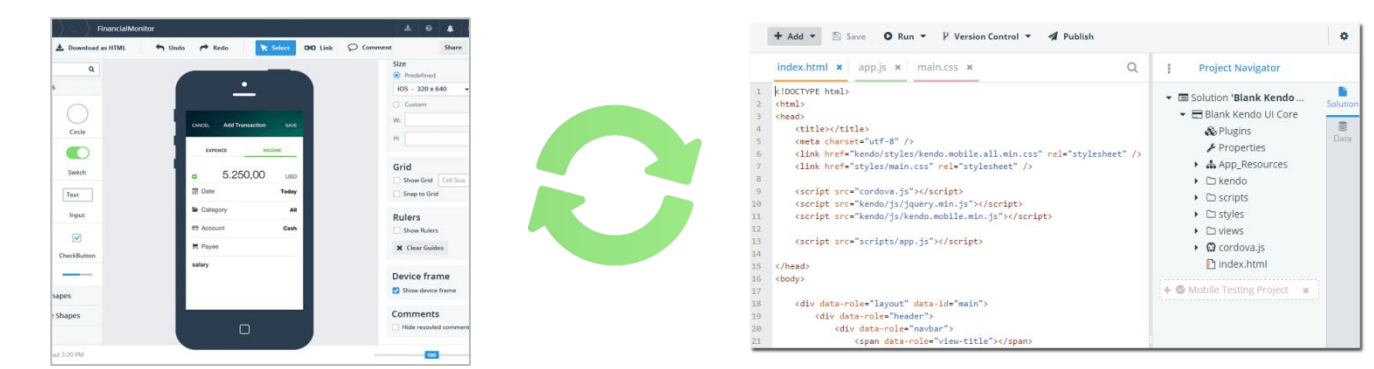

#### **Screen Builder**

Start from prebuilt interaction screens and data connectors.

## **AppBuilder**

Or start with app templates and customize using JavaScript.

## Start Creating Your App Visually

## **Screen Builder**

- Visual mobile app builder.
- Construct from prebuilt screens.
- Based on best practices.
- Built-in data connectors.
- Generates inheritable code.

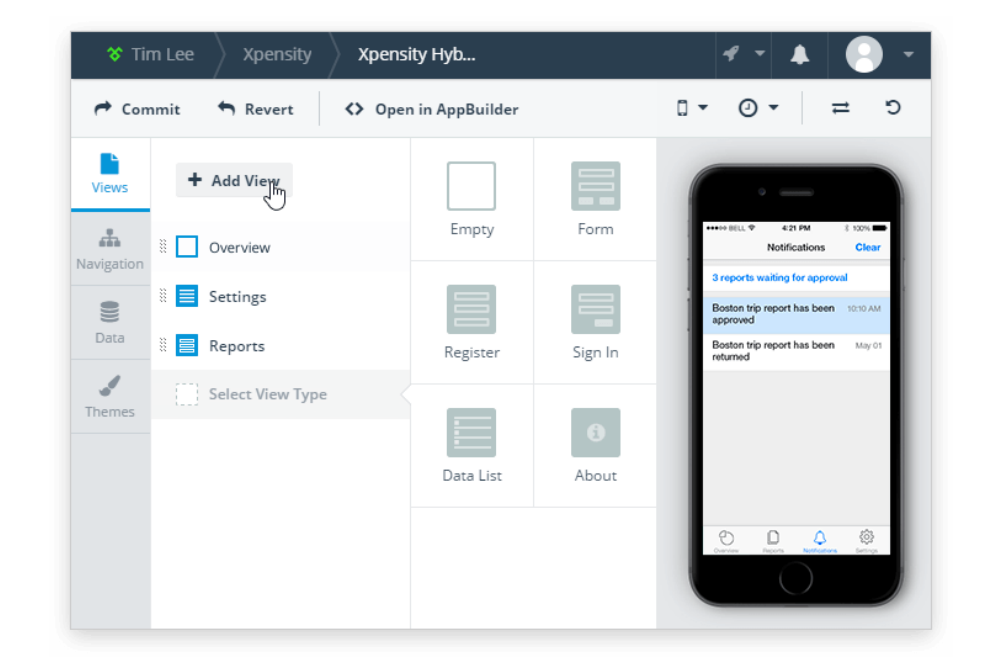

## --OR-- Start Creating From Code

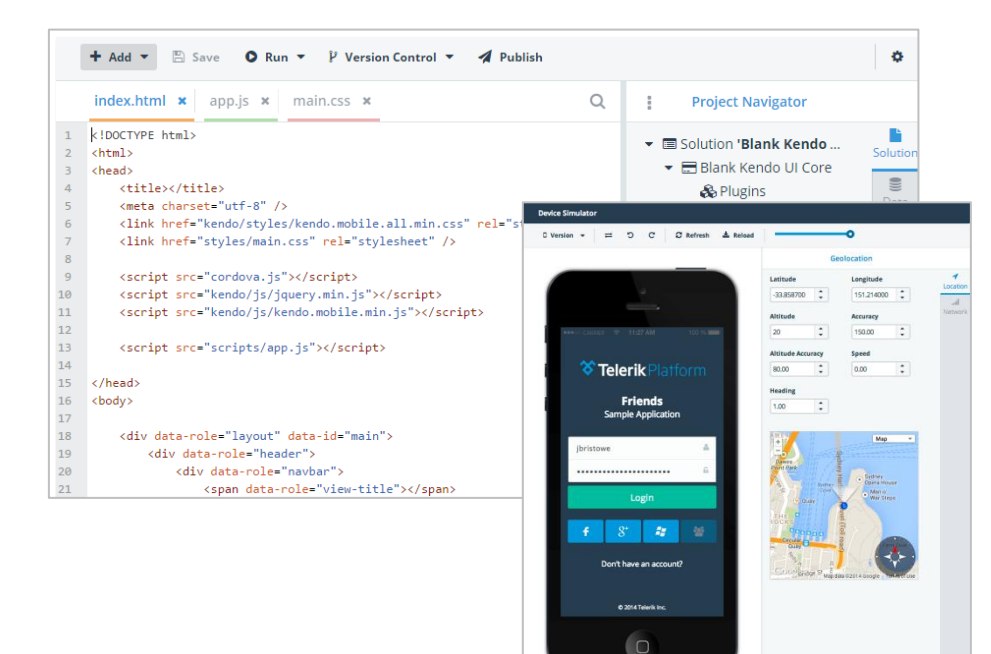

## **AppBuilder**

- Mobile development environment.
- Instantly available.
- Available app templates.
- Integrated with popular tools.
- Integrated debugging.

## Choose Your Approach

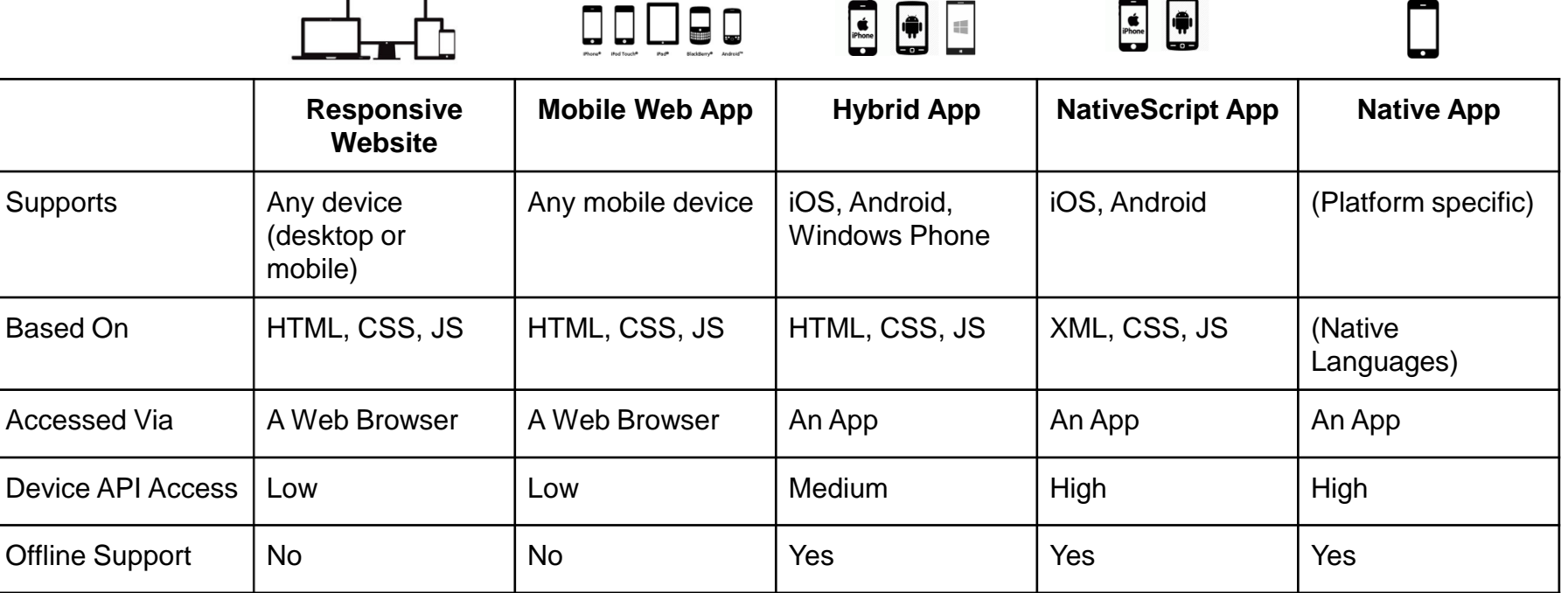

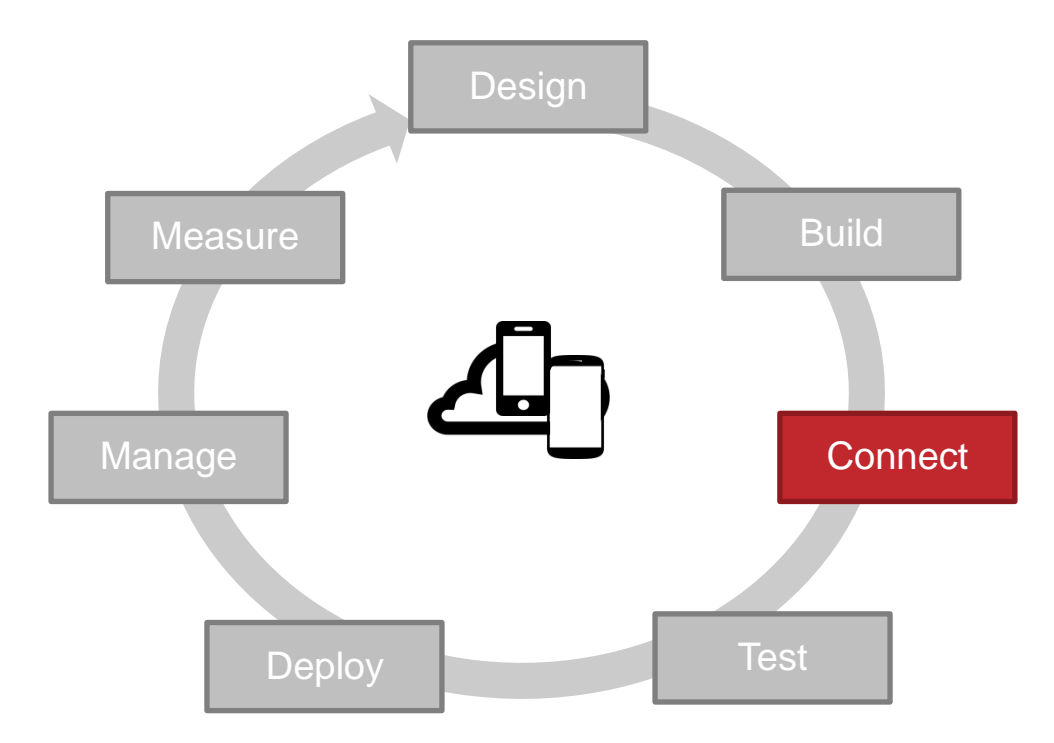

## Connecting to Data

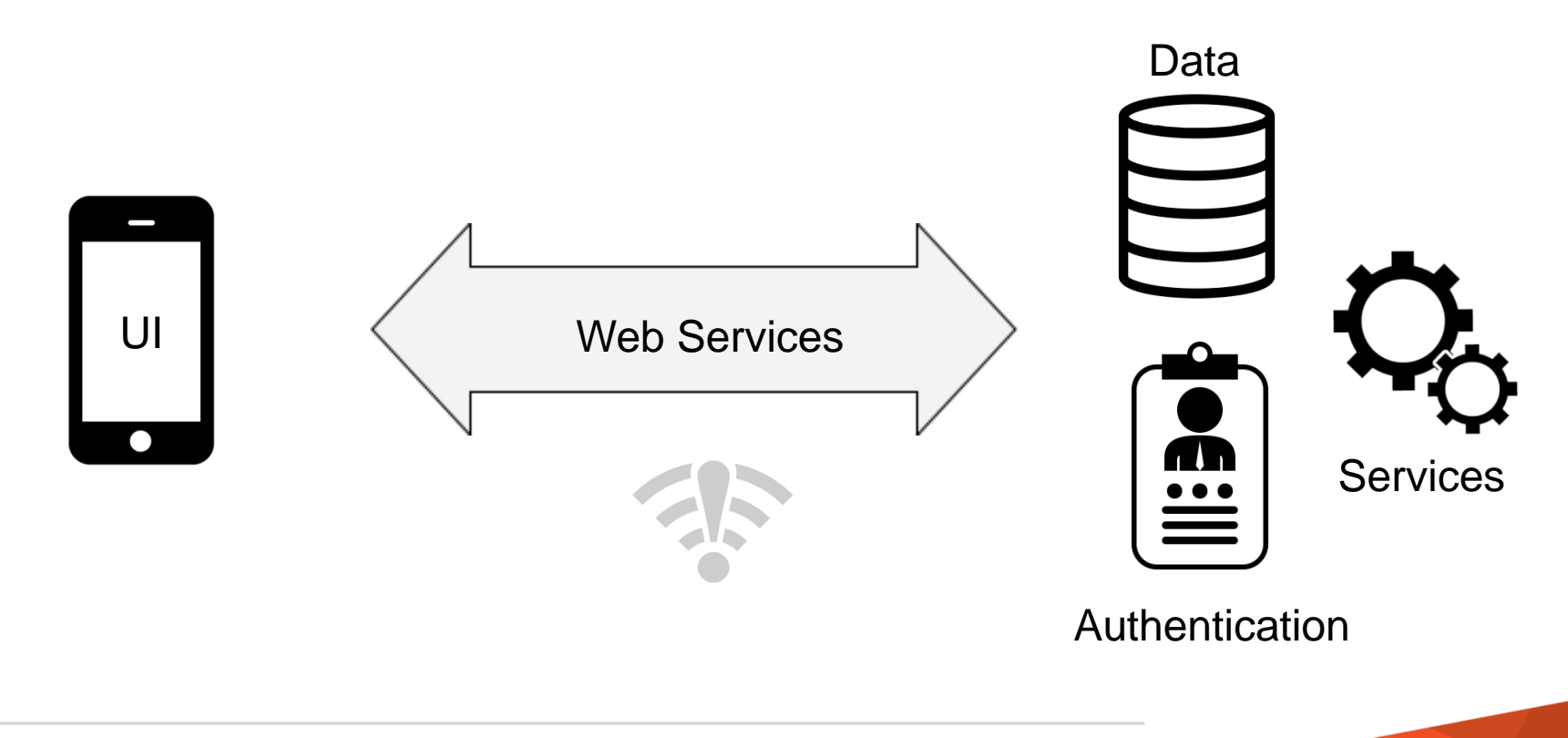

## Make Your Apps Work Offline

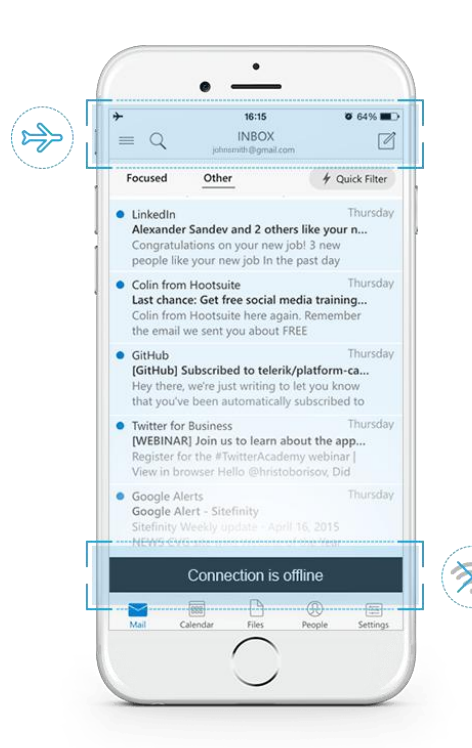

## **Offline Mode**

- Data is Cached Locally
- Apps Work When Disconnected
- Automatic Data Sychronization

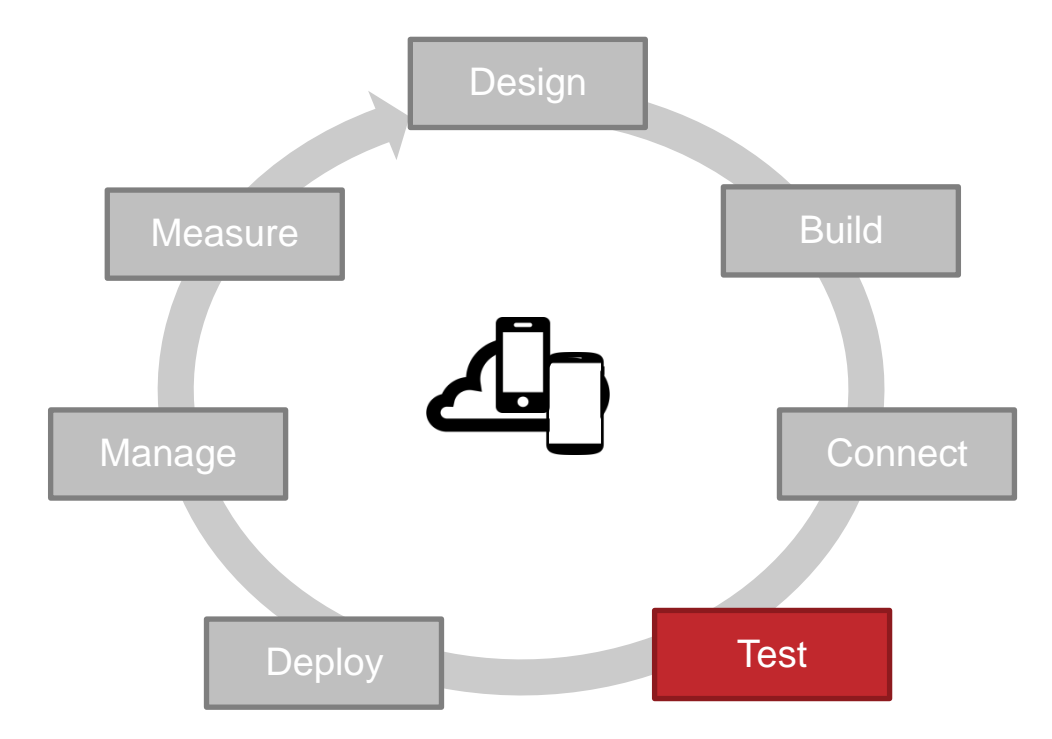

## Experiencing Your App

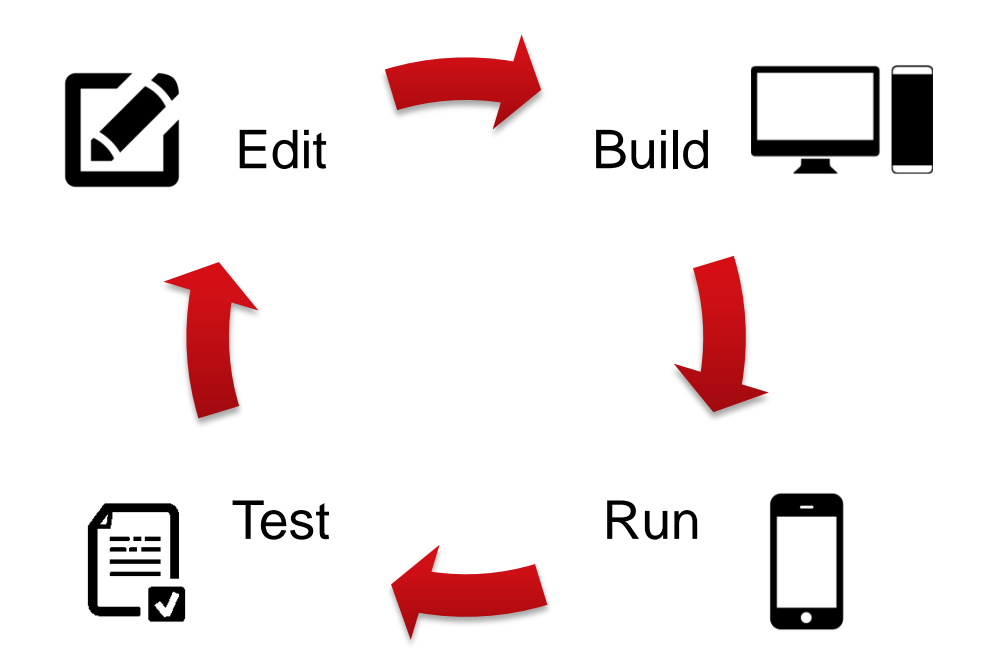

## Multiple Ways To Run Your App

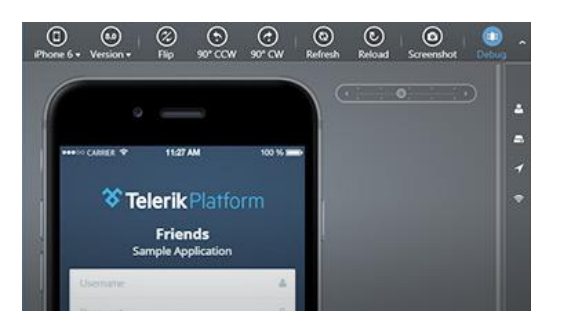

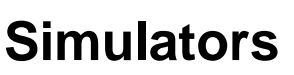

Web tool that simulates how the app and includes debugging tools.

#### $^{36}$  4 12:11 000  $0.000$ <sup><del><sup>◆</sup> Telerik</del> Platform</sup>  $\overline{\mathcal{L}}$ **Friends** Sample Application å **Username**

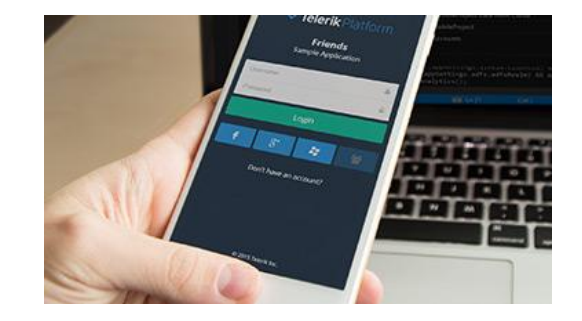

#### **Emulators**

Compatible with the testing tools from iOS, Android and Windows Phone.

#### **On-Device**

Deploy your app to your physical devices or sideload your app.

## Instant Updates with LiveSync

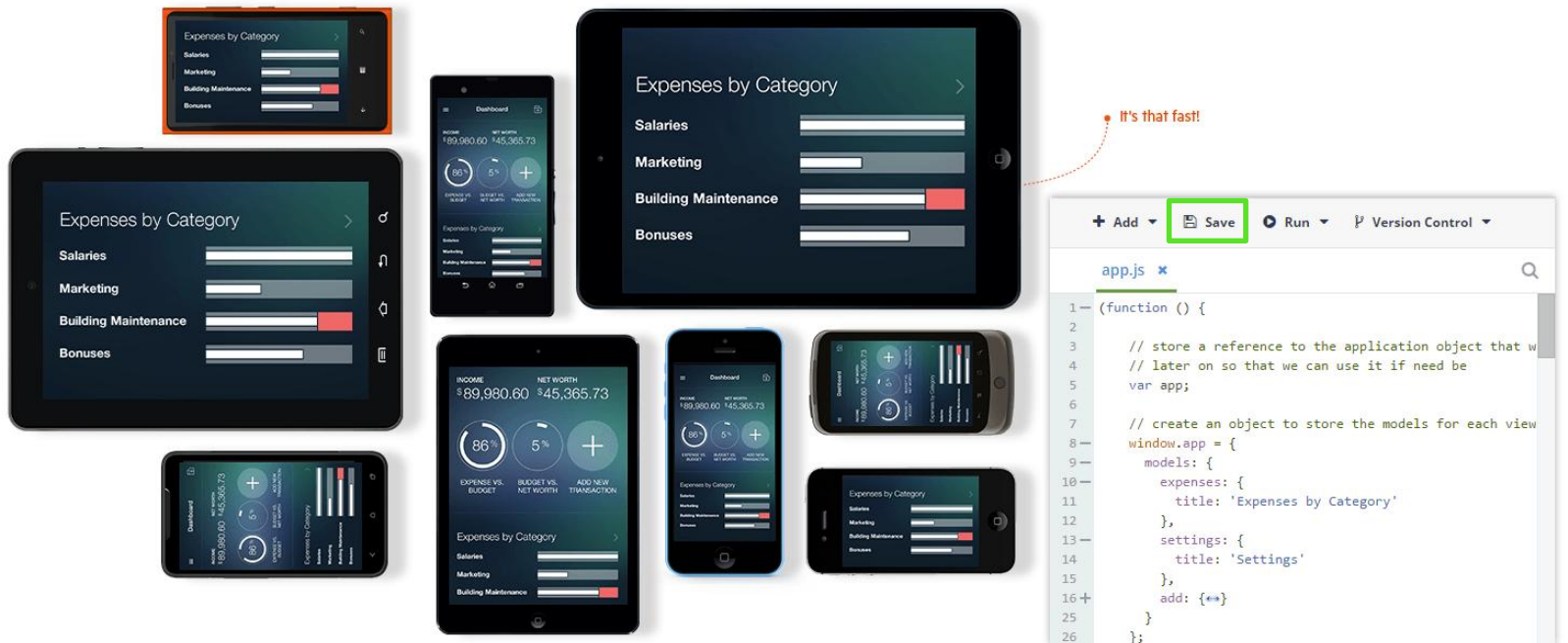

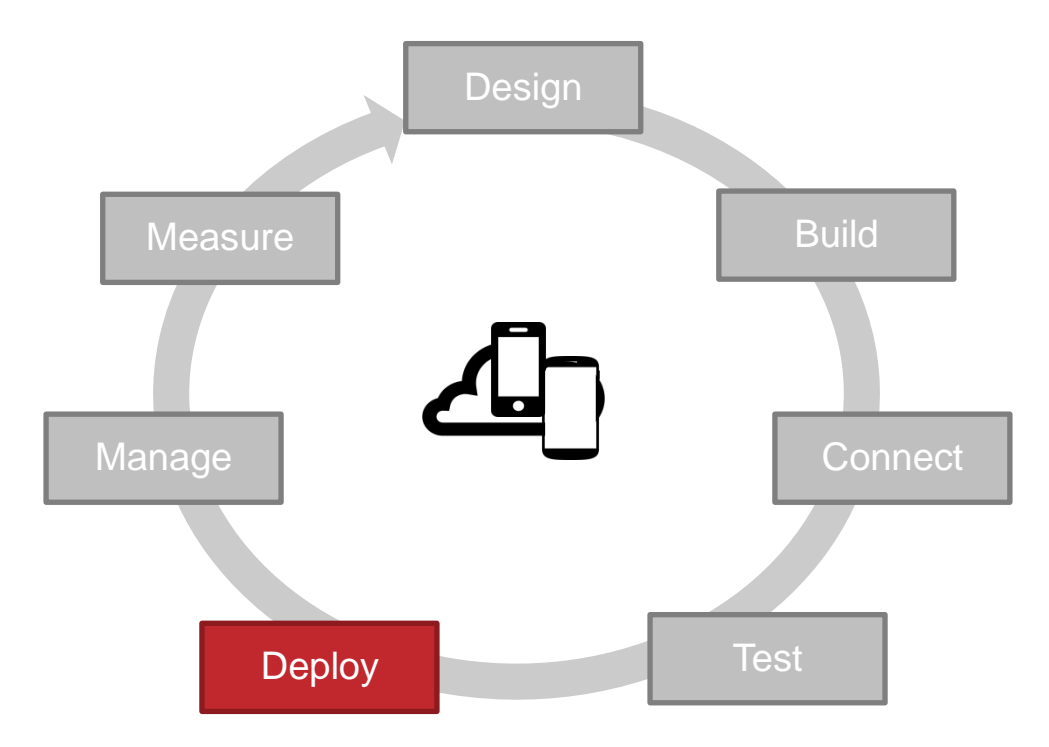

## Publish Anywhere

## **Public App Stores**

- Apple AppStore
- Google Play
- Windows Phone Store

## **Private App Stores**

• Via Telerik AppManager

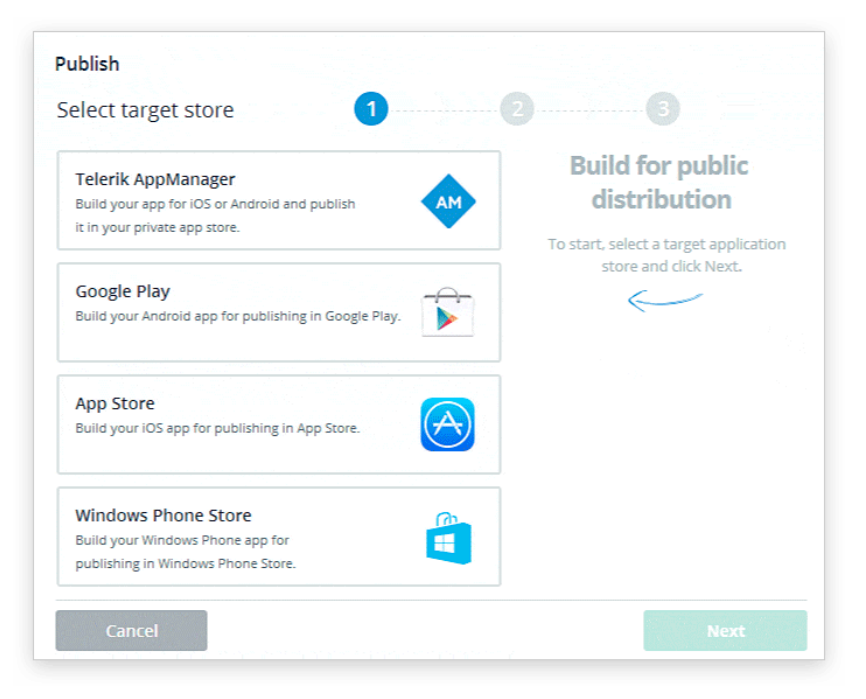

## Update Your App Instantly

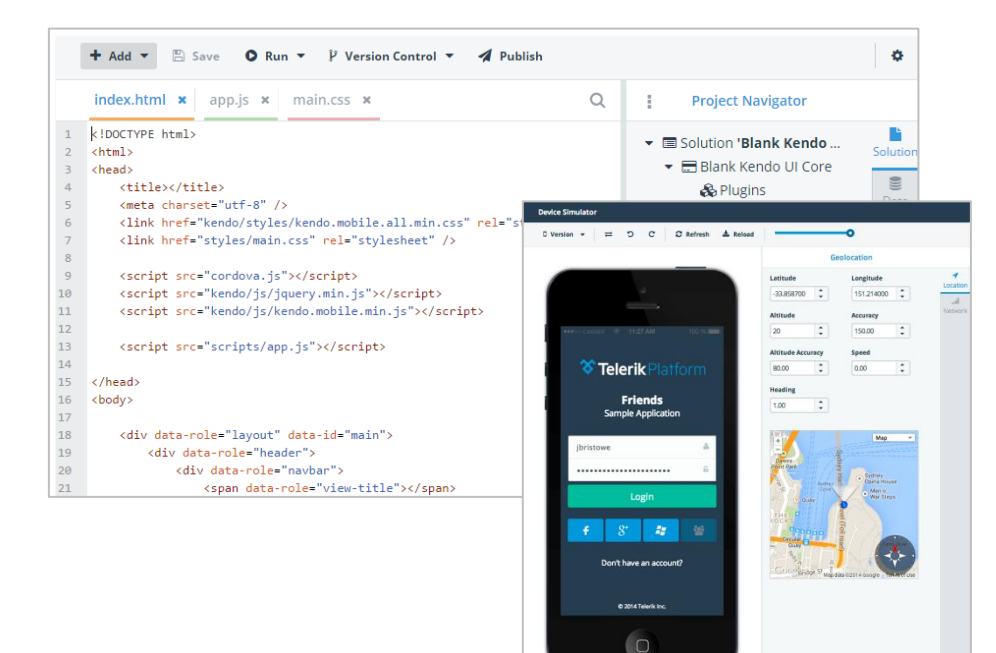

## **AppManager LiveSync**

- Quickly deliver updates.
- No rebuilds.
- No resubmissions.
- No app stores approvals.
- No manual updates.

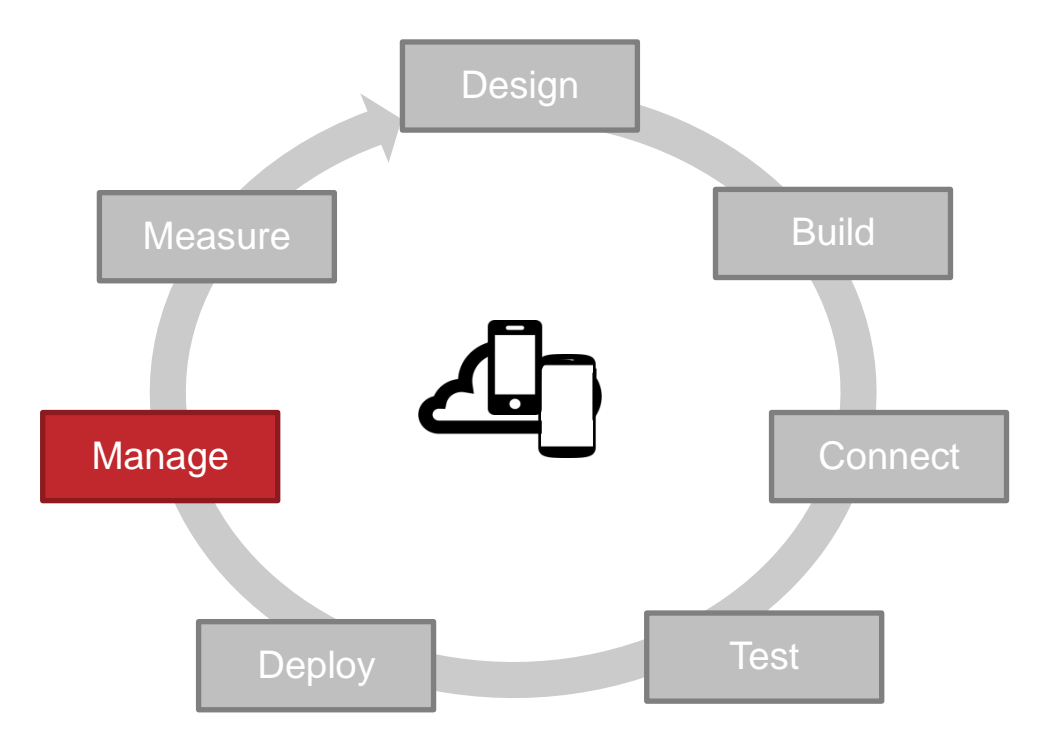

## Control Access To Your App

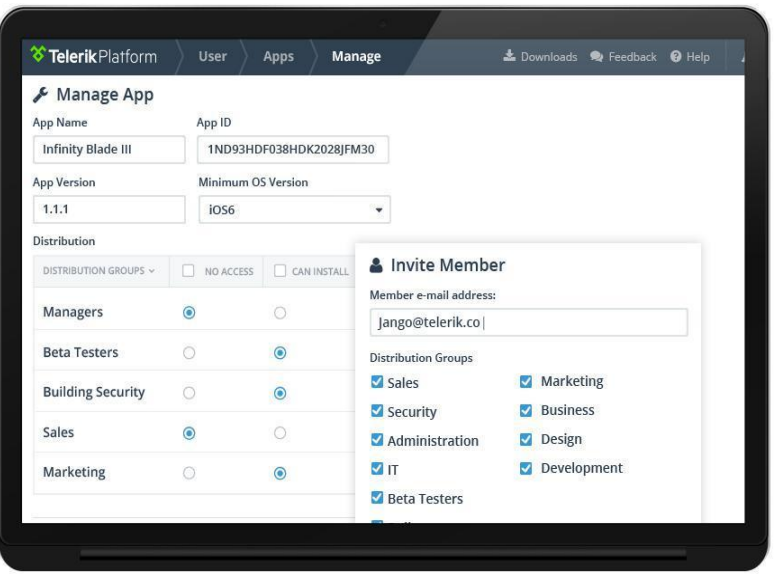

## **Telerik AppManager**

- One-Click App Distribution
- Deploy Apps Privately
- Deploy Apps to Beta Testers
- Manage Users and Groups
- App Versioning
- Update with Resubmitting

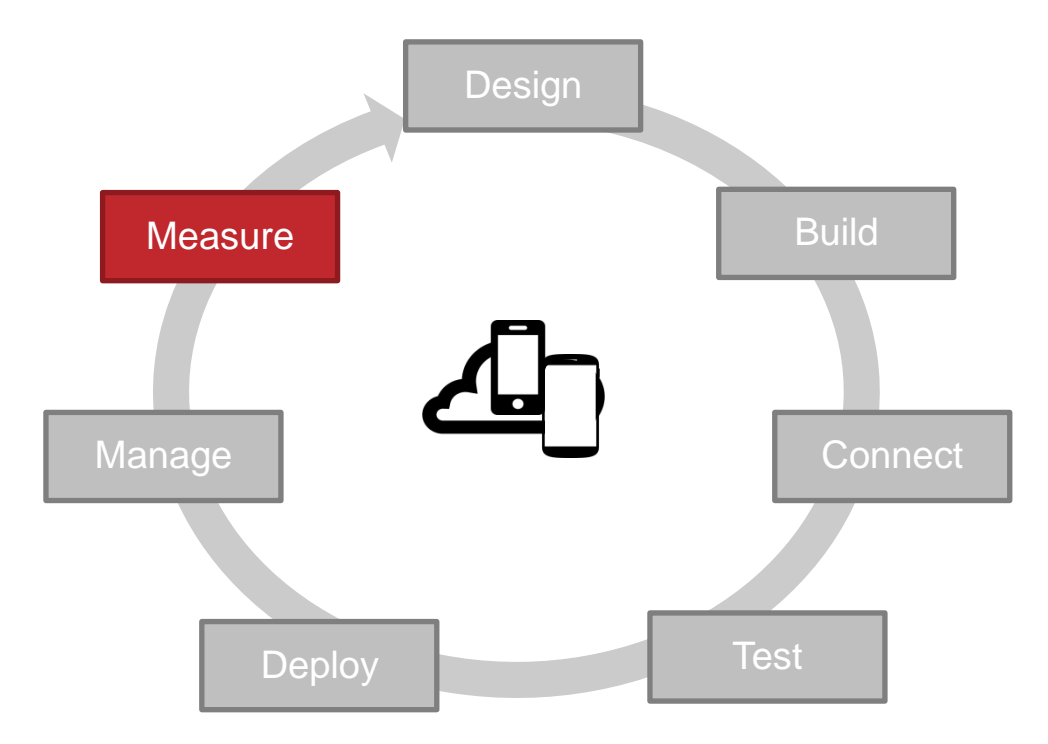

## Measure Your App's Usage

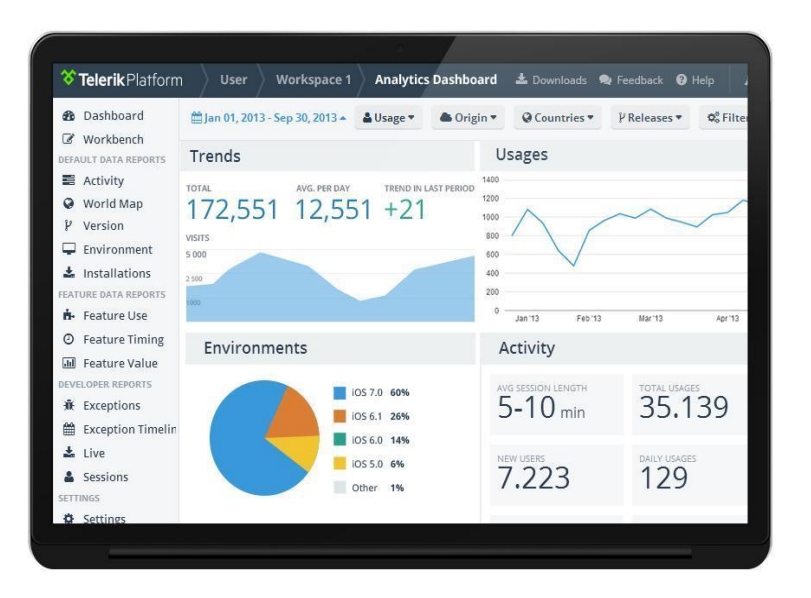

#### **Telerik Analytics**

- Device and feature usage
- Crash reports
- Performance reports
- Real-time reports and alerts
- Anonymous & secure reporting

## We Address The Entire Lifecycle

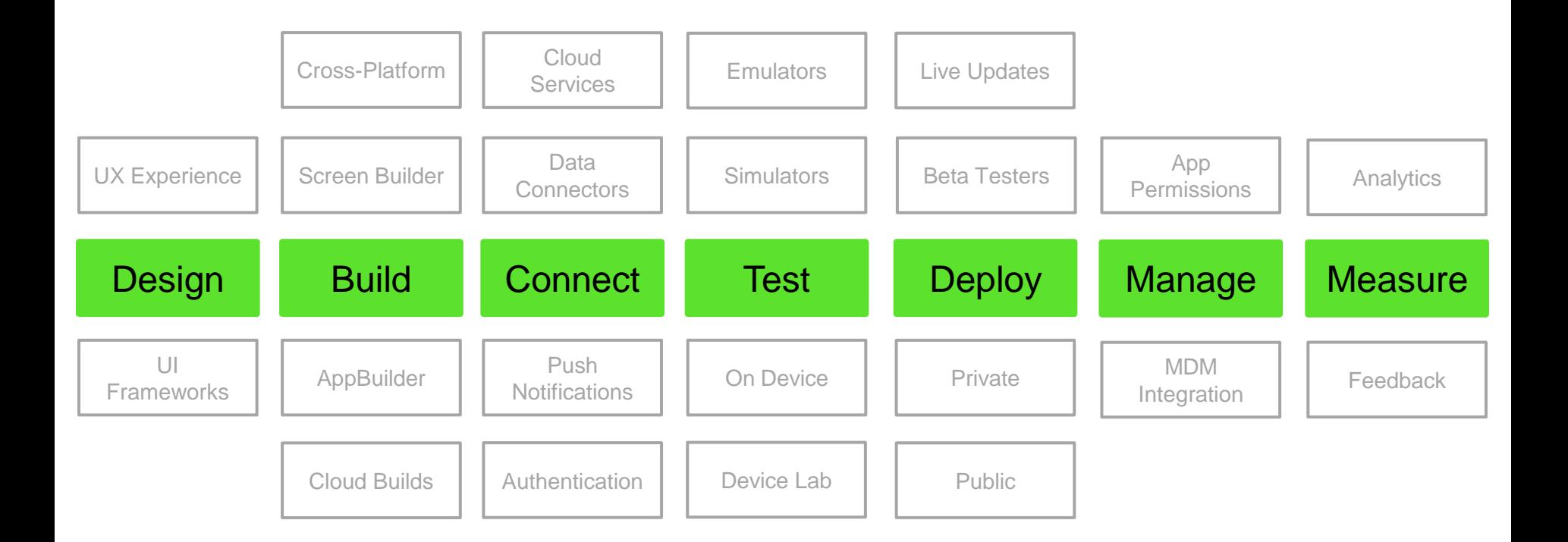

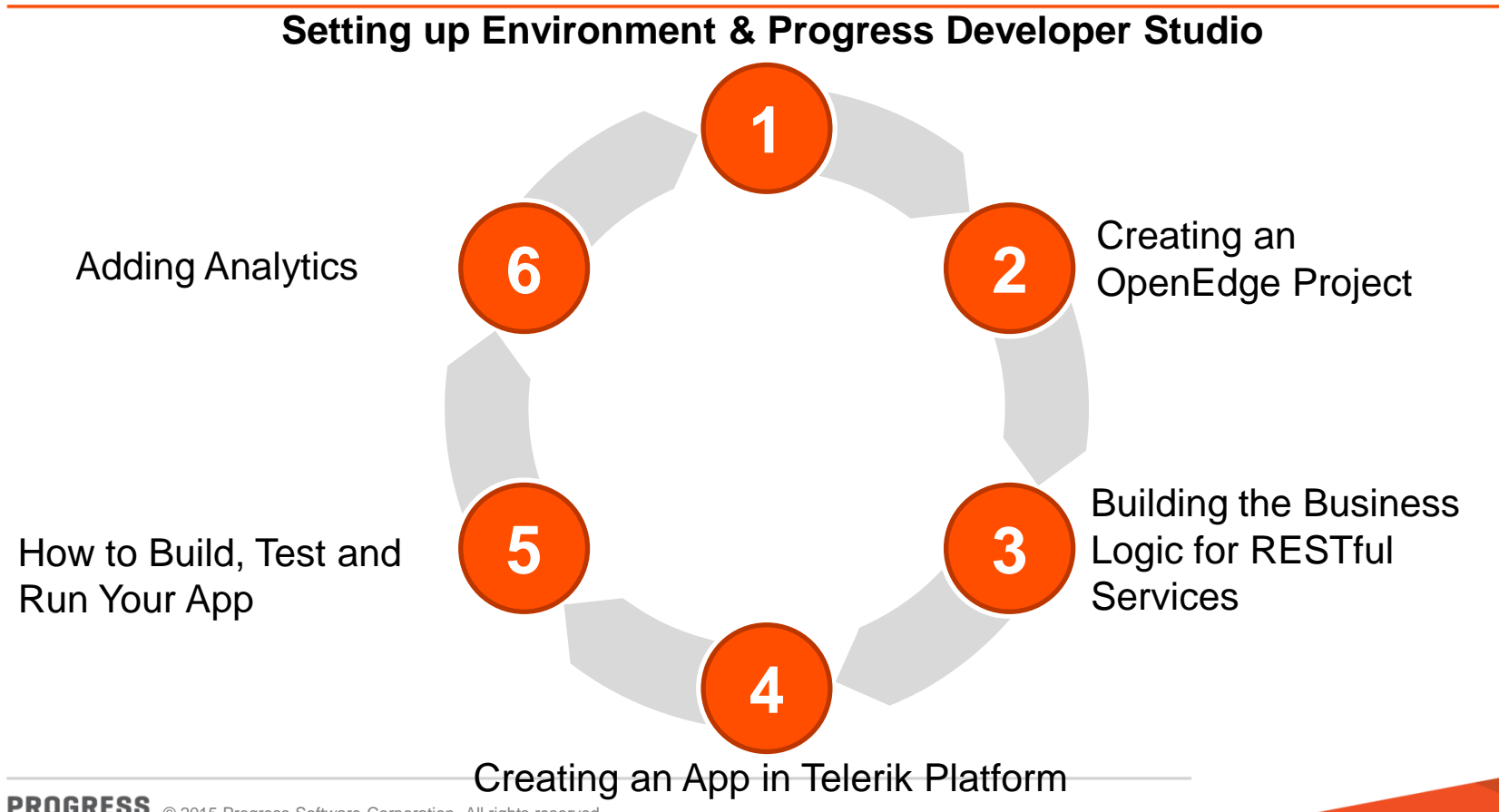

28 PROGRESS © 2015 Progress Software Corporation. All rights reserved.

Setting up Environment & Progress Developer Studio

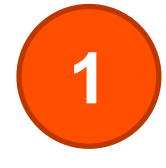

**Benefits** 

- One tool for ALL
- **New OE PAS**

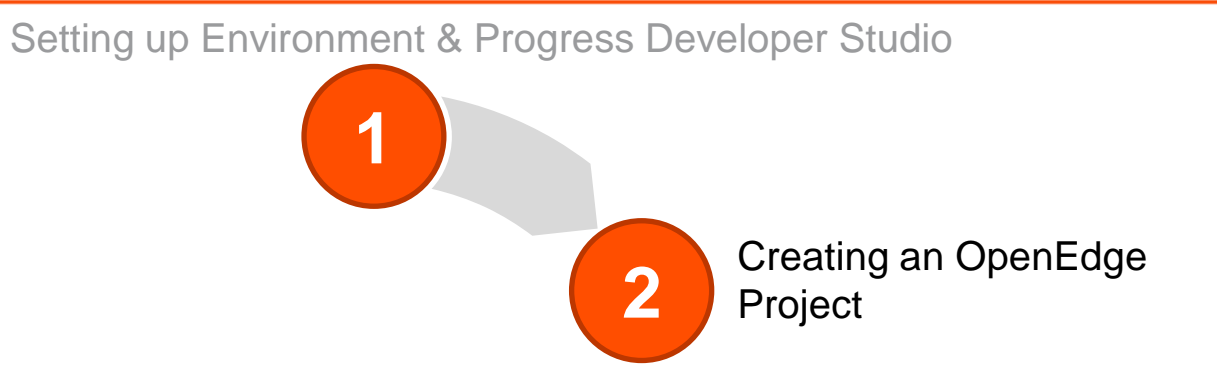

#### Progress OpenEdge – Telerik Platform

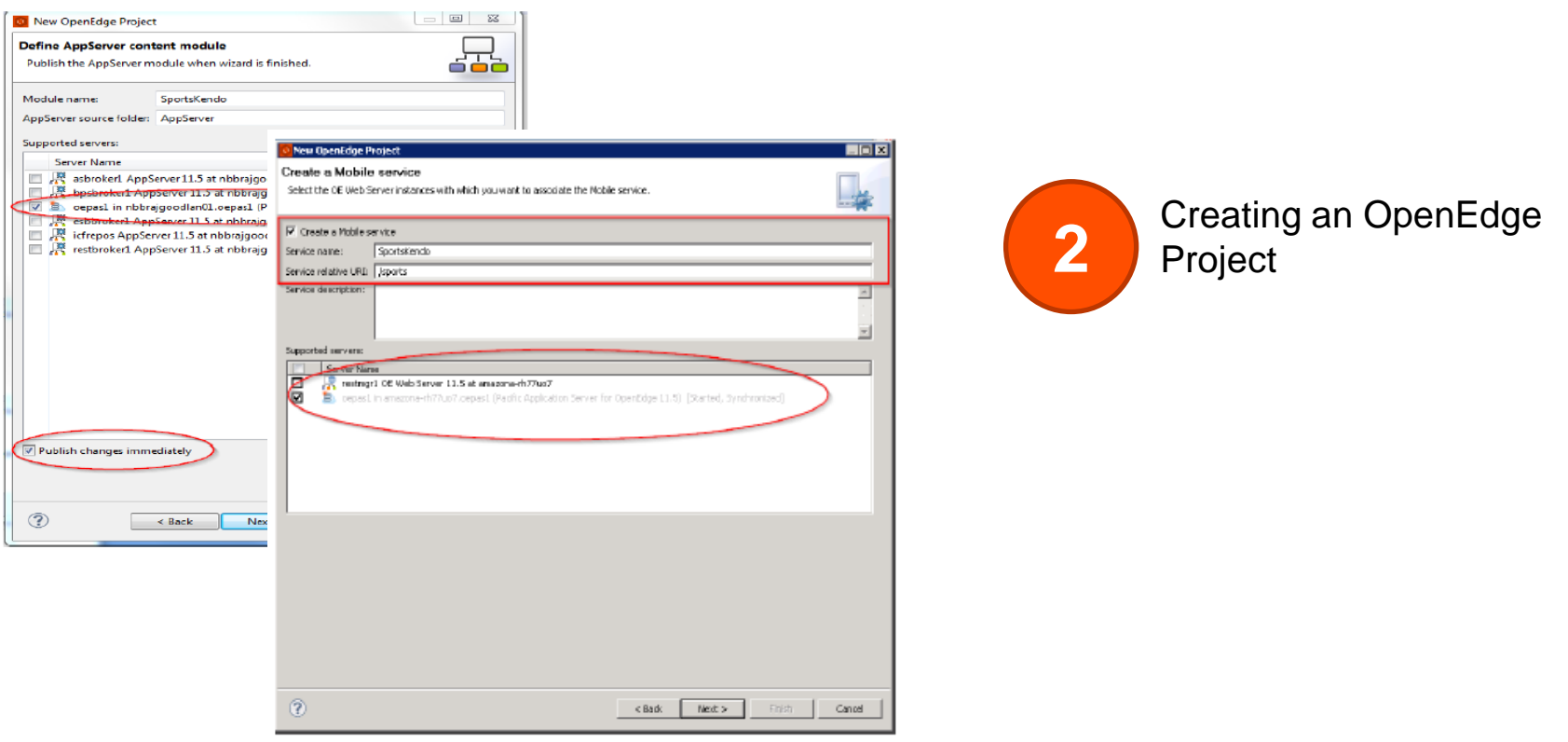

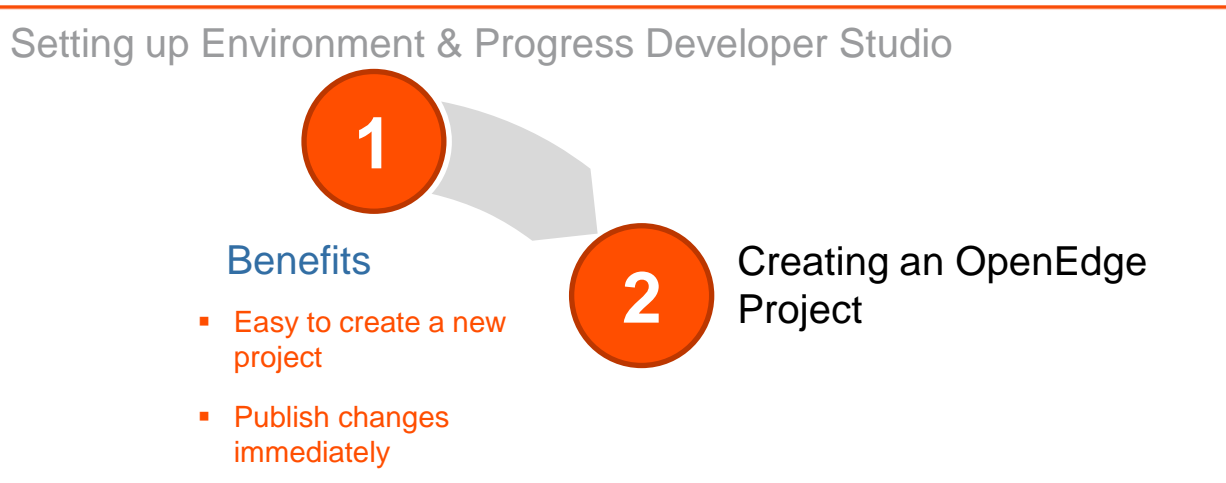

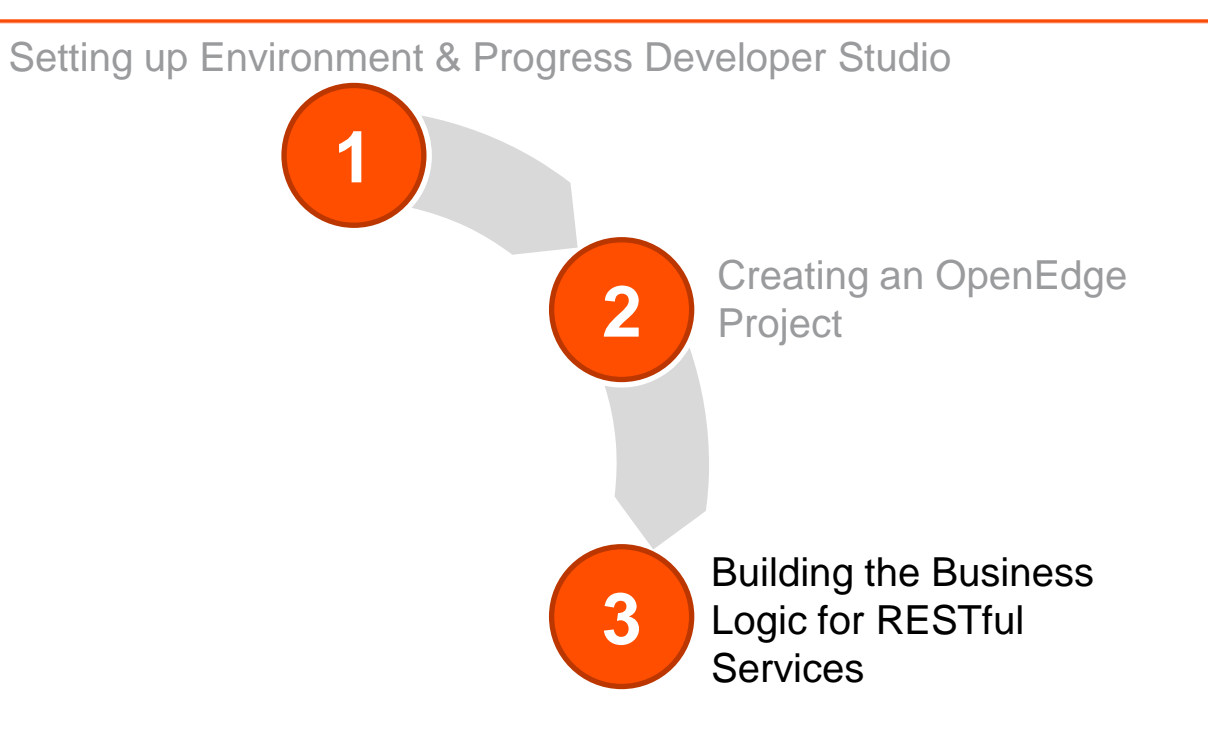

#### Building the Business Logic for RESTful Services

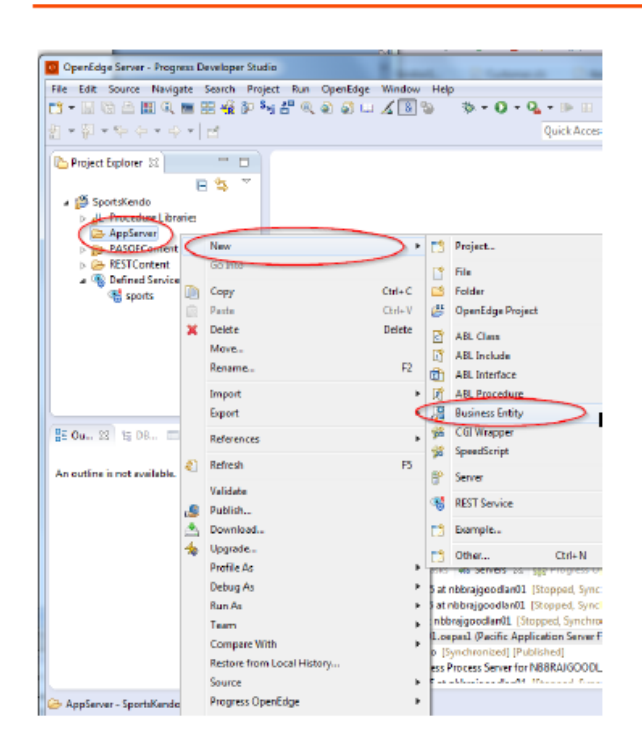

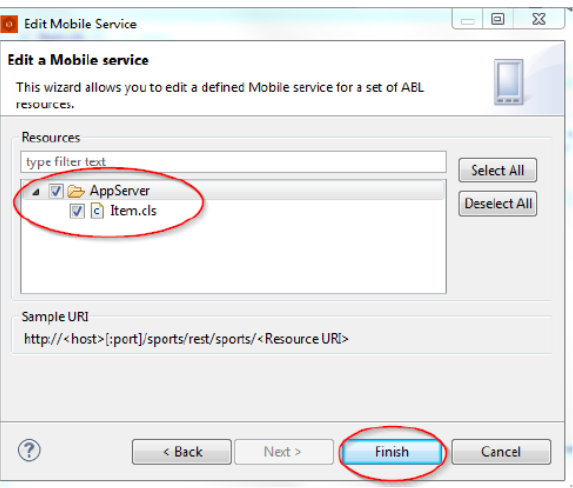

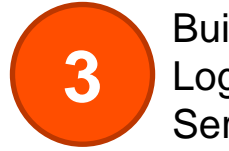

Building the Business Logic for RESTful Services

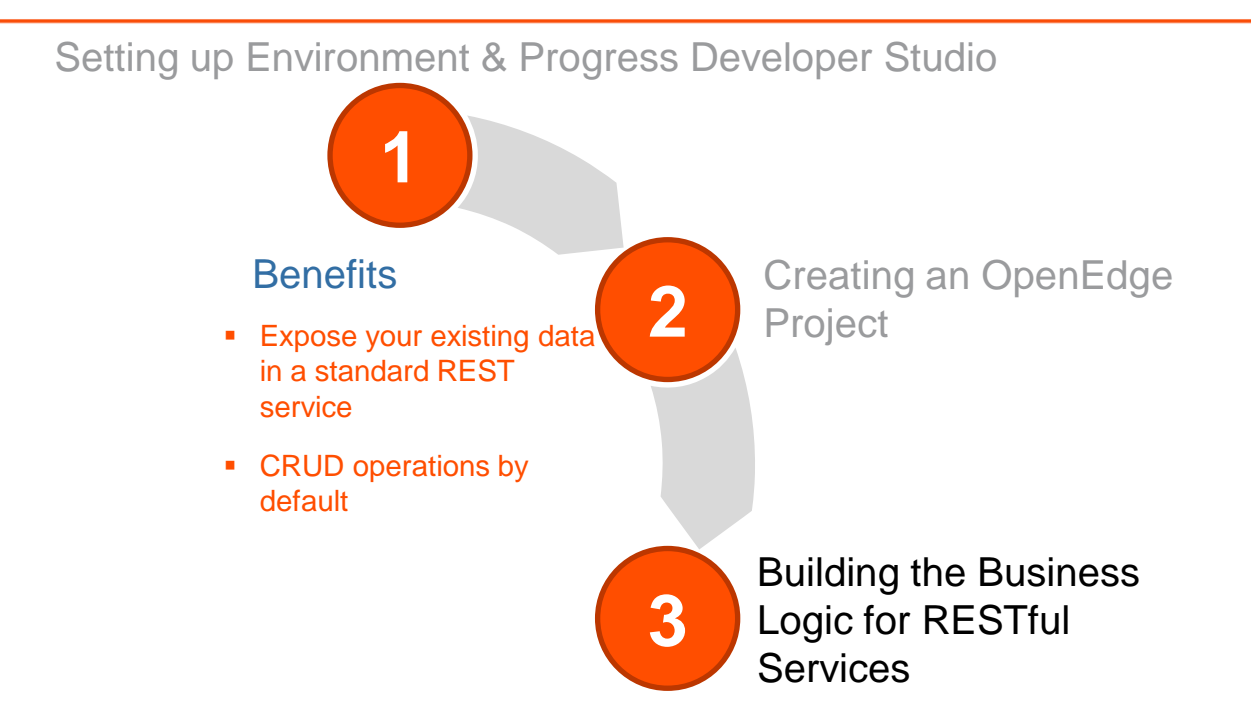

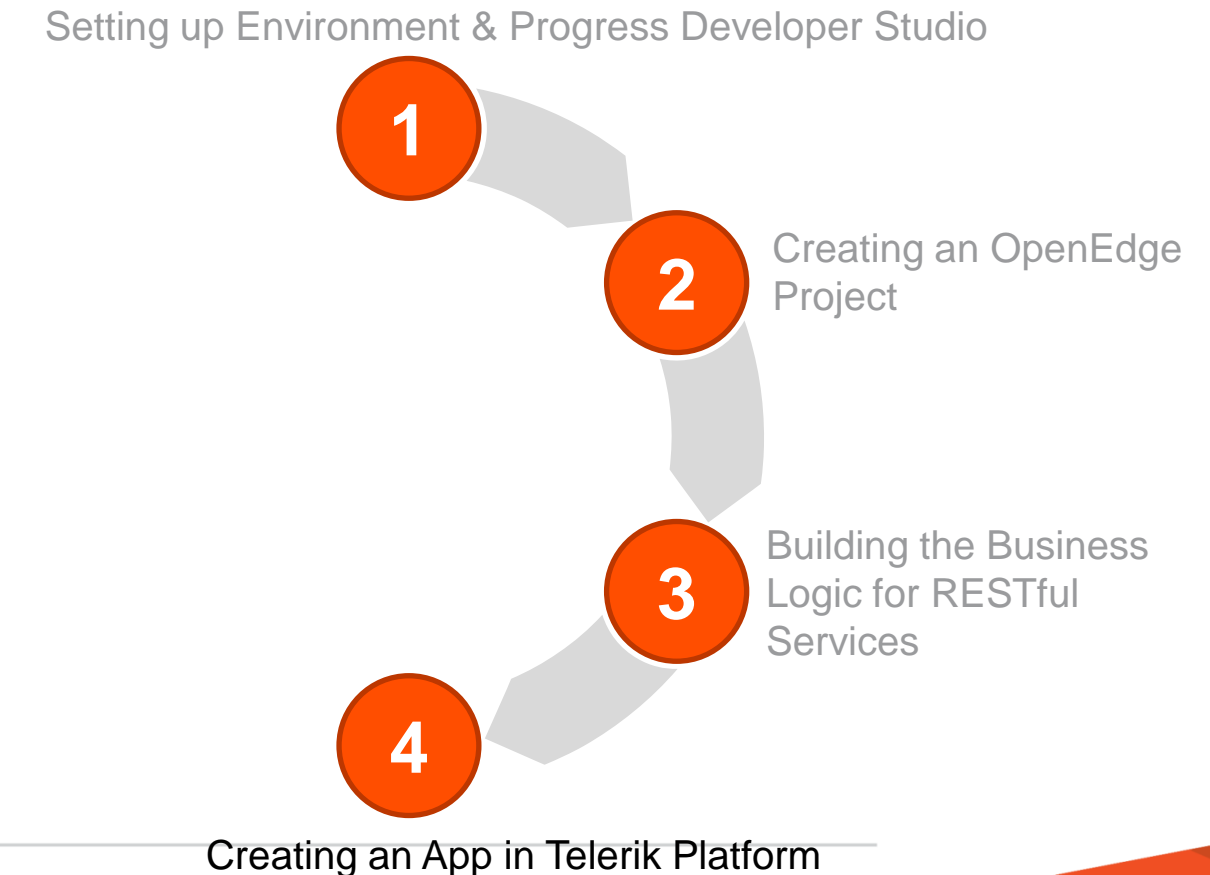

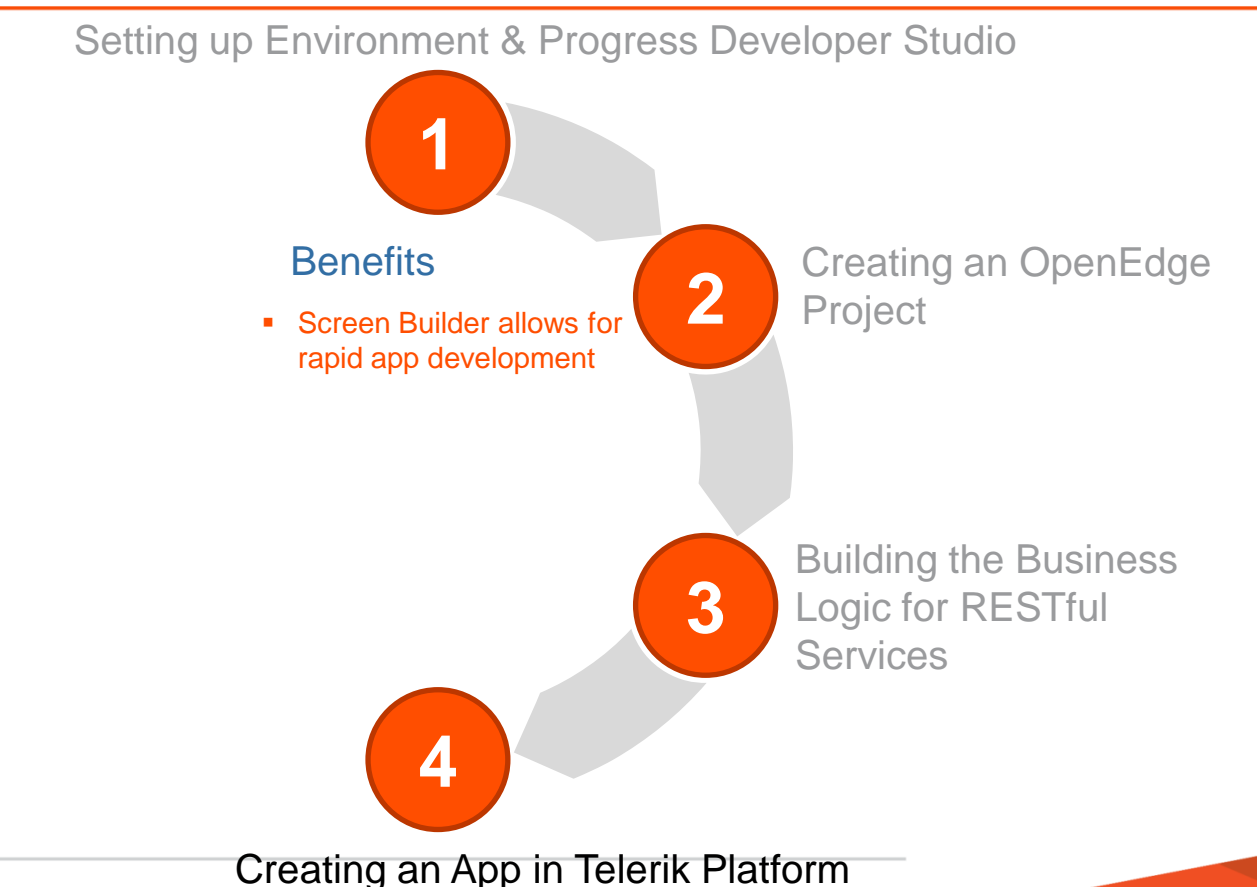

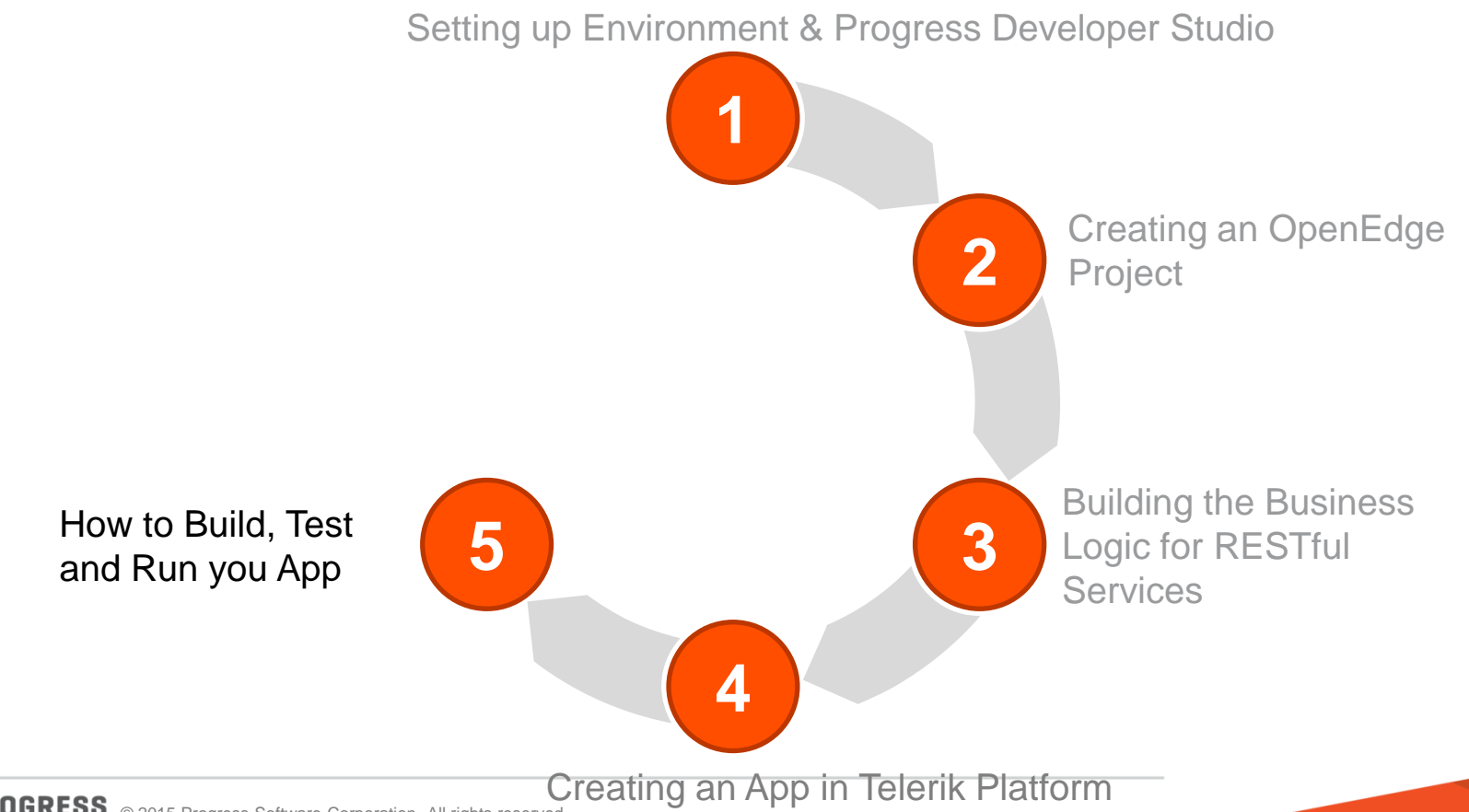

38 PROGRESS © 2015 Progress Software Corporation. All rights reserved.

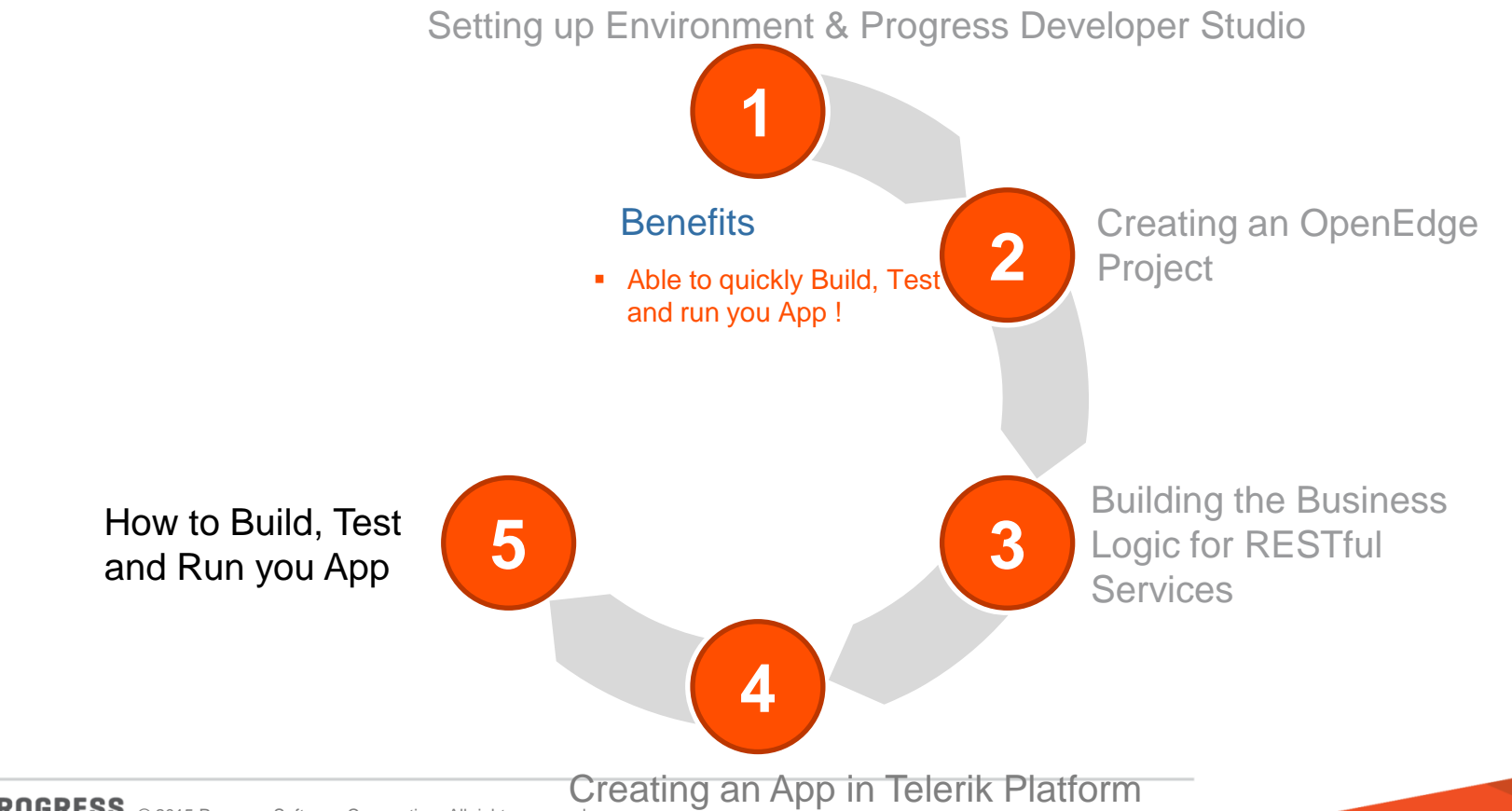

39 PROGRESS © 2015 Progress Software Corporation. All rights reserved.

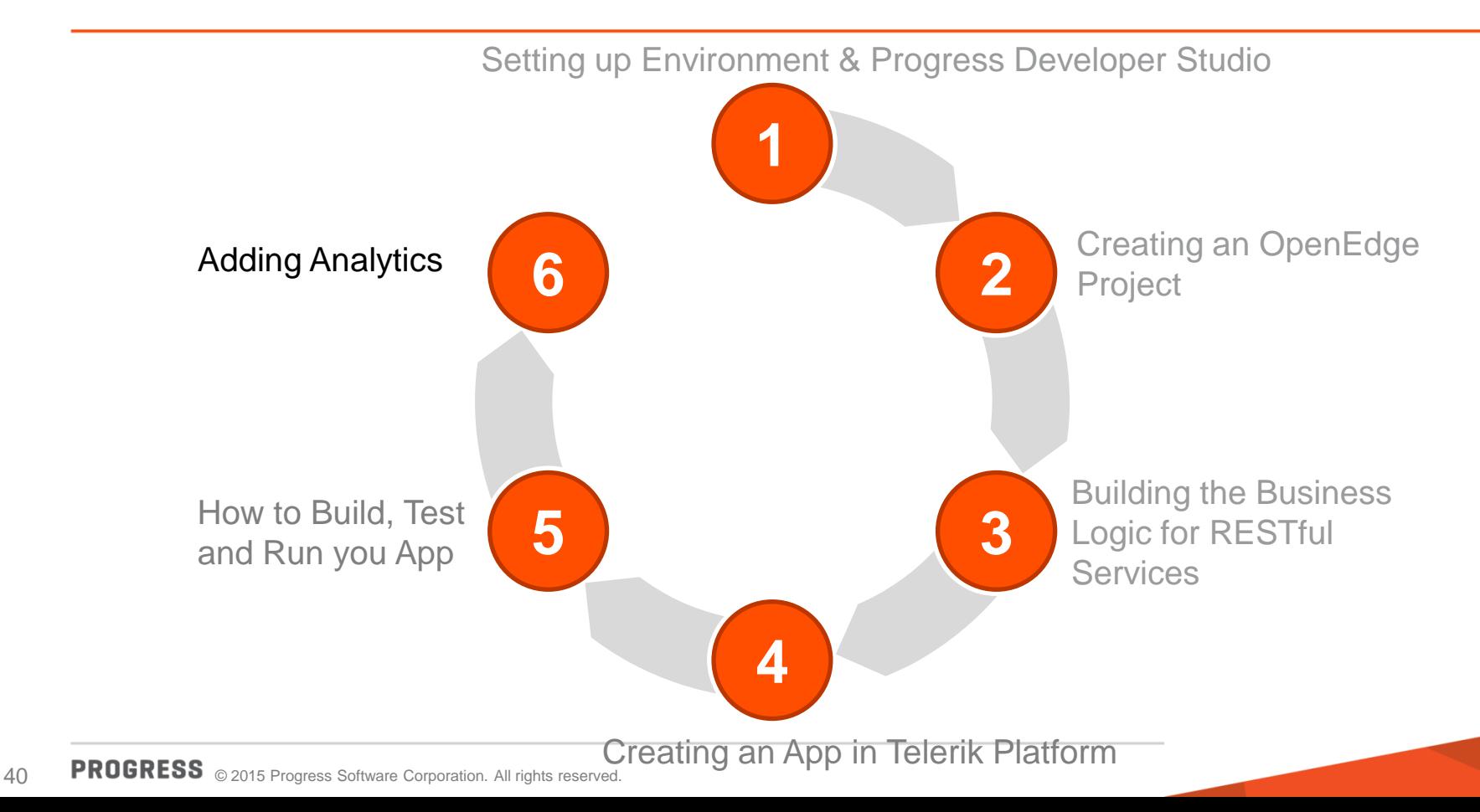

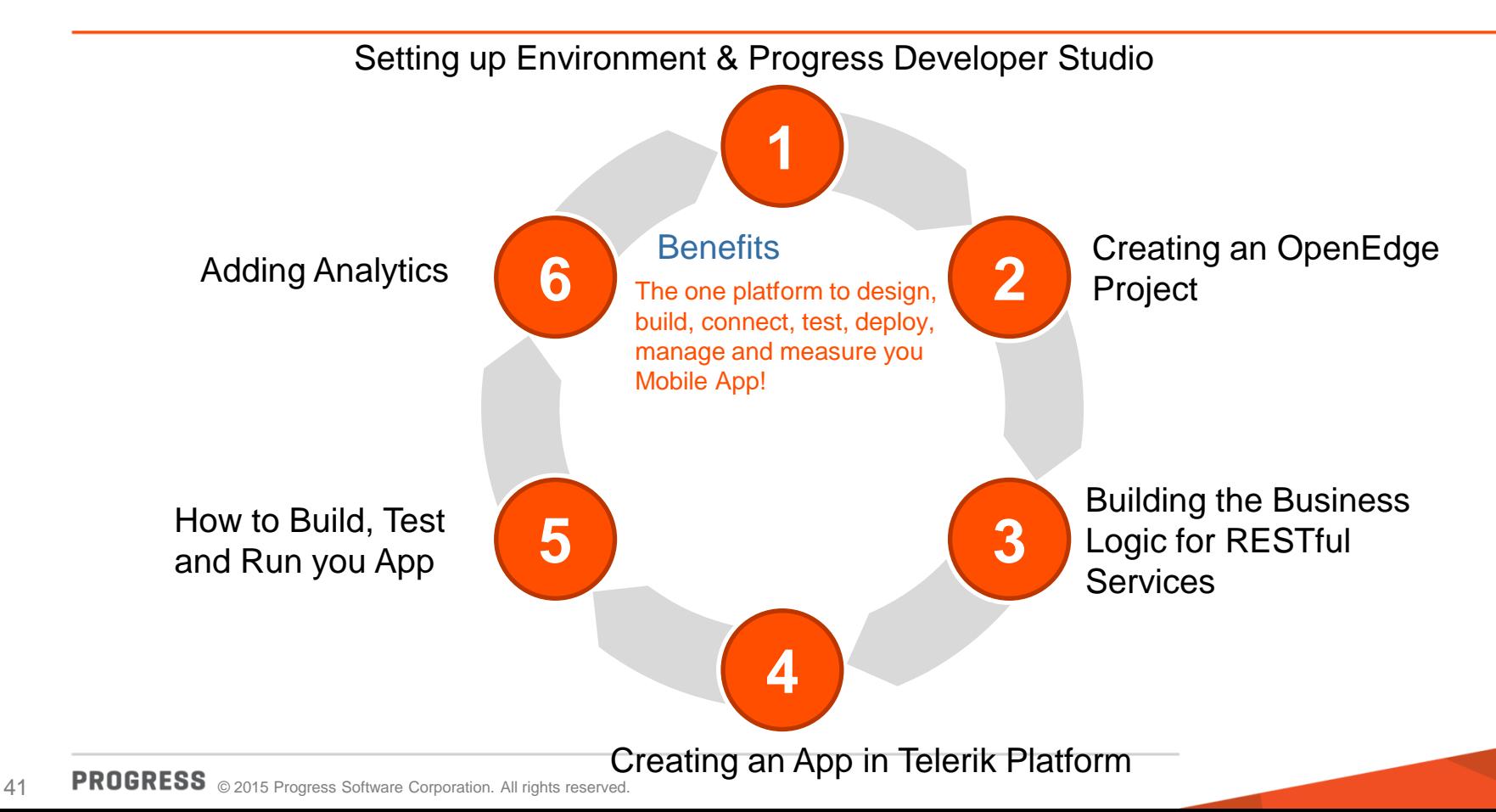

# KPROGRESS